Połącz liniami litery z odpowiednim polem, aby utworzyły nazwę prezentowanego zwierzęcia.

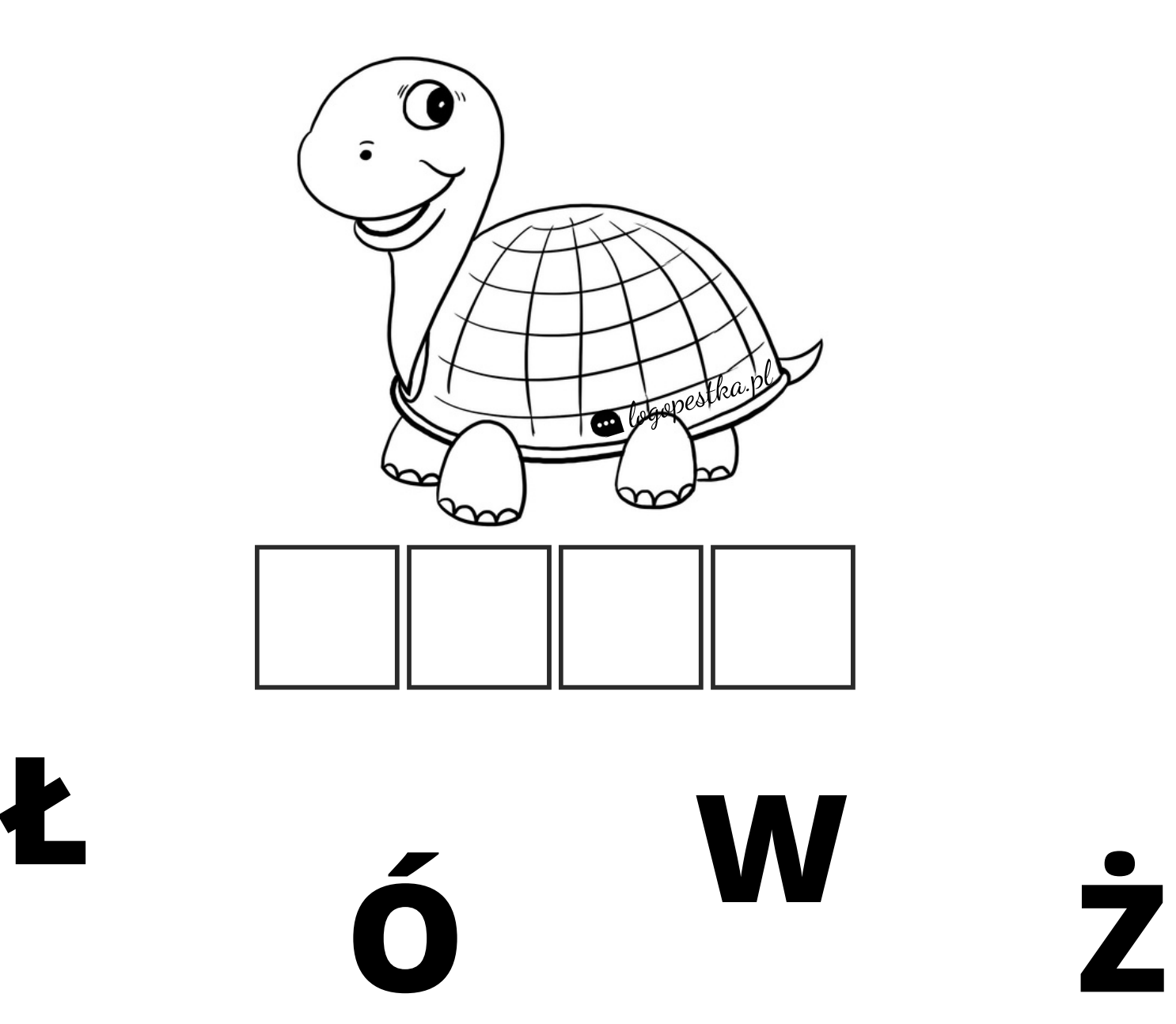